## **mmqgis join fail**

*2013-04-09 05:21 PM - Robin Lovelace*

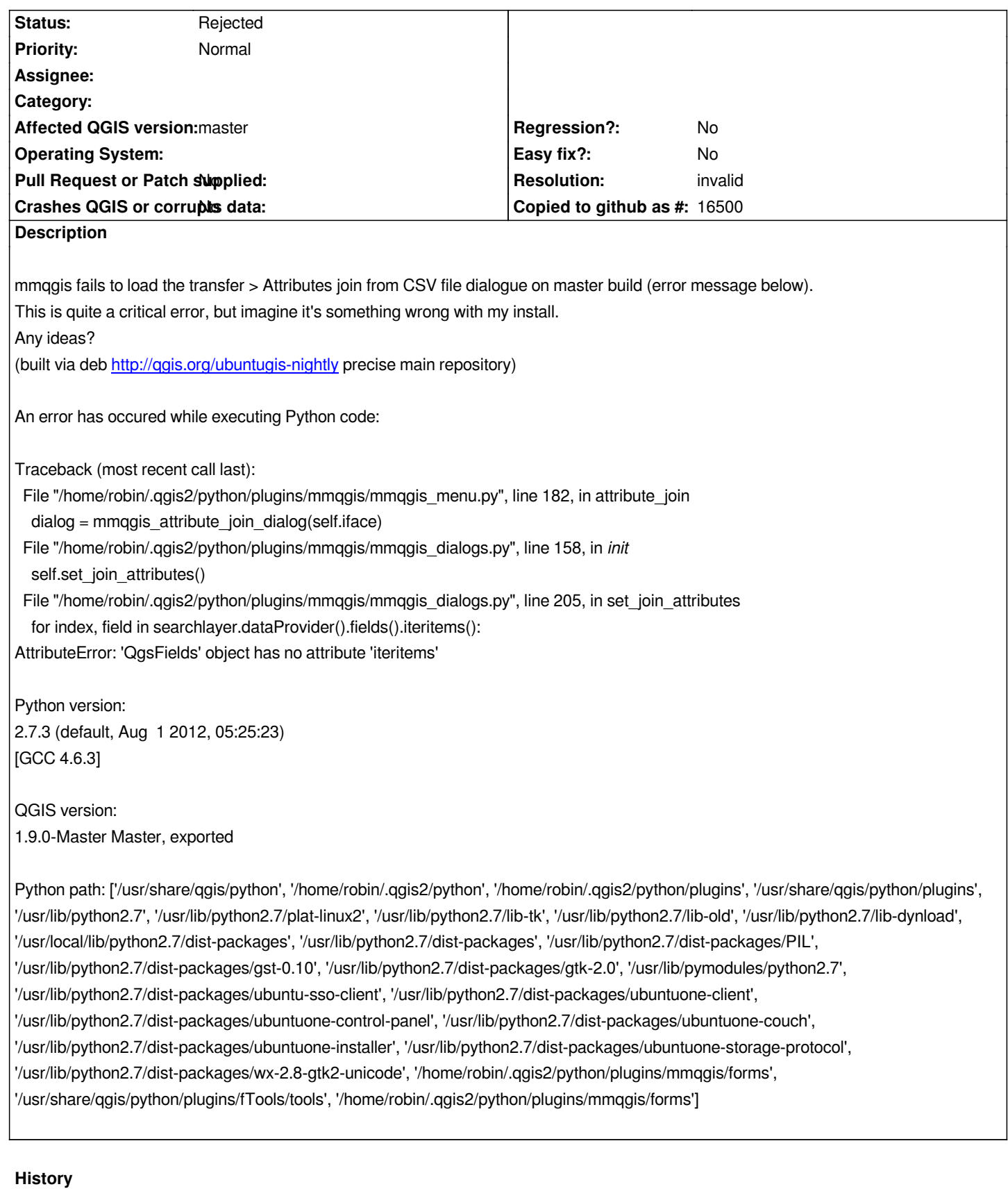

## **#1 - 2013-04-09 10:16 PM - Alexander Bruy**

- *Resolution set to invalid*
- *Status changed from Open to Rejected*

*mmqgis is 3rd party plugin. Please open ticket in plugin bugtracker or notify author directly*